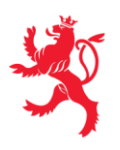

LE GOUVERNEMENT DU GRAND-DUCHÉ DE LUXEMBOURG Administration du cadastre et de la topographie

Département de la mensuration officielle

Luxembourg, le 10 octobre 2022

## COMPLÉMENT AUX DIRECTIVES 2/2022

La présente note a comme objectif de modifier le choix des sous-types d'un dossier de MO dans le cadre du nommage des documents. Cette note s'adresse en première ligne aux collaborateurs internes de l'ACT et est transmise aux géomètres officiels ne relevant pas de l'administration à titre informatif.

## 1. Choix du sous-type d'un dossier de MO

Lors de la création d'un nouveau dossier de MO dans la publicité foncière et/ou le logiciel Geonis, le choix d'un sous-type du dossier de MO est obligatoire. Ce choix est désormais réduit aux sous-types suivants :

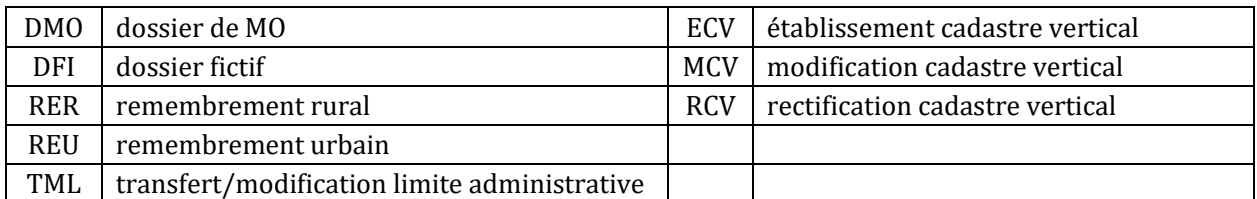

Pour des raisons techniques, tous les anciens sous-types restent visibles dans le logiciel Geonis. Leur utilisation n'est cependant plus permise et donne lieu à un message d'erreur en retour.

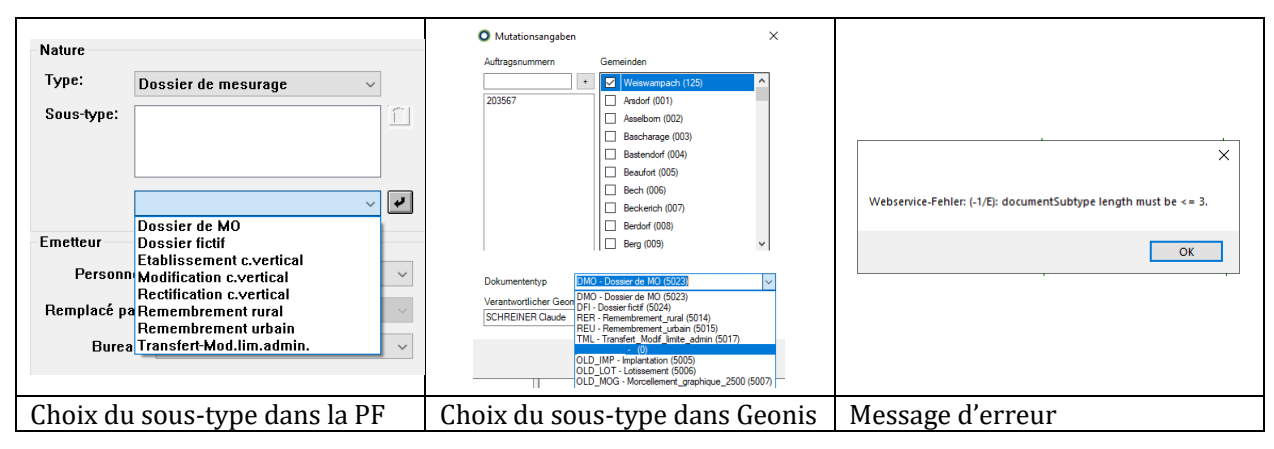

## 2. Entrée en vigueur

Ce complément aux directives entre en vigueur de suite.

**Alex Haag**

Directeur